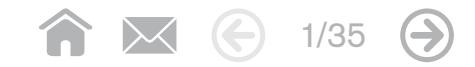

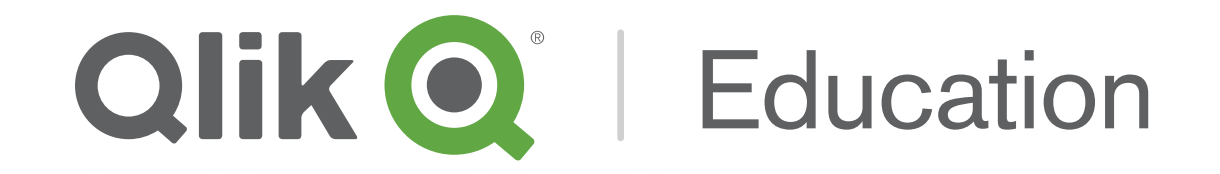

# We enable you to make data driven decisions

![](_page_0_Picture_3.jpeg)

# Qlik ® Education provides a wide array of course content and delivery options for different user roles and product applications

 $\bigcirc$   $\bigotimes$  2/35  $\bigcirc$ 

Our expertly designed coursework, tools, and programs create a learning environment which gives your organization the knowledge and skills needed to adopt Qlik applications. By partnering with Qlik Education, you can rapidly develop and deploy meaningful apps which put the power of visual analytics in the hands of your business users.

### Engaging Qlik Education enables your users to:

- Start using Olik applications more quickly
- Understand the complete range of Qlik capabilities
- Interact with experienced Instructors to facilitate learning
- Contribute to organizational effectiveness which increases the value of your investment in Qlik

## $\bigcirc$   $\mathbb{X}$   $\bigcirc$  3/35

# About Qlik Education

[Qlik Education](http://www.qlik.com/us/services/training) offers training that is relevant, timely, and meaningful. Courses are available in a variety of training formats to provide flexible learning options. Whether you are a business user, business analyst, data architect, system administrator or web developer, Qlik has a training option to meet your needs. In addition to courses taught in our classrooms worldwide, we offer live interactive virtual classroom courses, on-demand training, and private classes at your own site.

# Qlik Skills Assessment

Don't know where to start with your training? The Qlik Skills Assessment is a complimentary resource for all users that helps you quickly and easily evaluate your ability to design, develop, or administer Qlik applications. Upon completing the free assessment, you'll receive an email with a personalized recommendation for the training courses that will help you expand your skills. [Test your skills today!](http://www.qlik.com/us/services/training/skills-assessment)

# Qlik Business User Success Program

The [Qlik Business User Success Program](http://www.qlik.com/us/services/training/success-program) delivers everything you need to drive adoption of Qlik products and applications with your business users. By delivering custom on-demand training designed specifically for your Qlik application(s), the Qlik Business User Success Program helps your organization increase adoption and return on investment. The program includes custom on-demand videos and reference materials for your specific Qlik application. Advantages also include complimentary QlikView® for the Business User modules, and a Qlik Learning Consultant to help you create a tailored training rollout plan. To learn more, please [contact your local training manager.](http://www.qlik.com/us/services/training/training-contacts)

## **Why Qlik Education?**

Qlik Education accelerates the adoption of visual analytics by providing environments which remove common learning barriers and provide users with a structured path to build knowledge about Qlik applications.

### **With Qlik Education your organization will:**

- **Enhance performance**
	- Get your business users to peak productivity and maximize your ROI

#### **• Drive collaboration**

— Train groups of coworkers together so they rapidly understand how Qlik's social visual analytics potential enable them to collaborate on analytics like never before

#### **• Learn what's important to you**

— Along with standard courses, Qlik offers tailored workshops to train your users to use Qlik applications based on your needs and requirements

![](_page_3_Picture_2.jpeg)

![](_page_3_Picture_3.jpeg)

54 **countries where we deliver public training**

185 **global cities where we deliver public and private training**

![](_page_3_Figure_6.jpeg)

9 **languages taught**

![](_page_3_Picture_8.jpeg)

13,071 **skills assessments were taken in 2014**

![](_page_3_Picture_10.jpeg)

1,820 **certifications were earned in 2014**

# Training format options

When it comes to learning, one size does not fit all. Therefore, Qlik offers a wide variety of delivery methods to suit different learning preferences, organizational logistics, and the needs of specific Qlik user roles.

# Instructor-led **on-demand**

#### **Classroom training:**

Qlik Education provides you with a learning experience that promotes interactive in-class instruction as well as technically and functionally relevant labs and exercises. This delivery method is a traditional, in-person classroom computer training approach, delivered privately at your facility or publicly in our Qlik training locations globally. An instructor leads a group of students through demonstrations and hands-on exercises.

#### **Virtual training:**

This delivery method is a live instructor-led course, held in virtual classrooms online. Students access the courses via web conferencing technologies and are provided access to software via a cloud-based solution. An instructor leads a group of students through demonstrations and hands-on exercises.

### **Private on-site training:**

Private training, similar to classroom training, is a perfect option when you have a number of employees who need the same training and can train together at your location, with optional virtual participation for added flexibility. Private training events maximize the learning experience and suit the specific needs of your project teams, IT departments, and/or other business user groups.

For training at your own pace, you may choose from two valuable offerings for technical and nontechnical training. This delivery method includes self-directed videos or documentation that provides baseline knowledge and how-to instructions. We also offer a variety of free on-demand videos which can be found within our course pathways on our website.

![](_page_5_Picture_1.jpeg)

# Words from our Customers

"Thanks to Qlik Education Services, we've achieved a rapid ROI. Qlik Education has helped us transform our working culture with customized designer training."

"My instructor was outstanding. His ability to pace himself and the class, his subject matter expertise, patience, communication, steadfastness, ad hoc troubleshooting ability, and cheerful disposition are a rare combination."

![](_page_6_Picture_0.jpeg)

# **Table of Contents**

Find here all the information you need about Qlik's portfolio of education services offerings. It is organized into three main sections:

### **Qlik® Sense Courses The AllikView®**

- Qlik Sense Course Overview
- Design, Create and Share Visualizations with Qlik Sense • Qlik Sense Course Overview • QlikView Course Overview<br>• Design, Create and Share • QlikView Designer<br>• Data Modeling for Qlik Sense • Data Visualization and Des<br>• Administer and Maintain Qlik Sense • QlikView Developer<br>•
- Data Modeling for Qlik Sense
- Administer and Maintain Qlik Sense
- Create Mashups with Qlik Sense
- Qlik Sense Server Architecture
- 

### **11 Courses Accepted Avec Certifications**

- 
- 
- Data Visualization and Design Best Practices Using QlikView
- QlikView Developer
- QlikView Server Publisher
- QlikView Advanced Topics in Design and Development
- QlikView Performance and Scalability
- QlikView Workbench
- QlikView Expressor Development and Deployment
- QlikView for the Business User on-demand Training
- QlikView Technical Library -

- 
- Qlik Sense Data Architect **Certification**
- Qlik Sense System Administrator **Certification**
- QlikView Designer Certification
- QlikView Developer Certification
- QlikView System Administrator **Certification**

![](_page_6_Picture_30.jpeg)

![](_page_7_Picture_0.jpeg)

![](_page_7_Picture_1.jpeg)

![](_page_7_Picture_3.jpeg)

# Qlik® Sense Course Overview

![](_page_8_Figure_1.jpeg)

![](_page_8_Picture_206.jpeg)

![](_page_8_Picture_207.jpeg)

 $\bigcap X$   $\bigoplus$  9/35

 $\bigodot$ 

- Qlik Sense Course Overview
- **Design, Create and Share Visualizations with Qlik Sense**
- Data Modeling for Qlik Sense
- Administer and Maintain Qlik Sense
- 
- 
- 

#### **QlikView® 11 Courses**

- QlikView Course Overview
- 
- Data Visualization and Design • QlikView Designer<br>• Data Visualization and Design<br>Best Practices Using QlikView
- 
- 
- QlikView Advanced Topics in Design • QlikView Developer<br>• QlikView Server Publisher<br>• QlikView Advanced Topics<br>• and Development • Create Mashups with Qlik Sense<br>• Qlik Sense Server Architecture<br>• Qlik Sense for QlikView Experts<br>• QlikView Pourse Overview<br>• QlikView Designer<br>• Data Visualization and Design<br>• Best Practices Using QlikView<br>• QlikView
- 
- 
- QlikView Expressor Development • QlikView Performance and Scalability<br>• QlikView Workbench<br>• QlikView Expressor Development<br>• and Deployment
- QlikView for the Business User on-demand Training
- QlikView Technical Library on-demand Training

#### **Certifications**

- 
- Qlik Sense Data Architect Certification
- Qlik Sense System Administrator
- QlikView Designer Certification
- 
- QlikView System Administrator • QlikView Developer Certification<br>• QlikView System Administrator<br>Certification

#### **Description**

Design, Create, and Share Visualizations with Qlik Sense, a scenario-based course, addresses the fundamentals required to enable you for self-service visualization and discovery. The course combines demonstrations and hands-on exercises to teach the essential concepts for designing beautiful and effective Qlik Sense visualizations and guided stories. Additionally, you will look in depth at the different visualizations and selecting the appropriate one for your data and the type of questions you need to answer. This course includes a case study that provides you with the opportunity to configure a library, build Qlik Sense visualizations, and create a guided story.

#### **Class Type and Duration Audience Referequisites** Audience

Instructor-led, Two Days Virtual Instructor-led\*

Building an app tutorial (found under Tutorials in the online help of Qlik Sense Desktop)

- Business Users
- Business Analysts
- Data Architects and QlikView developers who want to know more about the self-service capabilities of Qlik Sense

 $\bowtie$  (c) 10/35 (e)

#### **Skills Learned**

- Perform advanced analysis in Qlik Sense
- Identify data types and explain how they are interpreted as visualizations
- Design and create Qlik Sense visualizations, based on user-centered workflows, for others to use
- Discuss important concepts of data visualization and how they are implemented in Qlik Sense
- Identify best practices for Qlik Sense visualization design based on human perception and cognition
- Share insights with Qlik Sense guided stories
- Explain how Qlik Sense's responsive design enables developing multi-screen design

- Introduction
- The business case
- Key concepts of user-centered design
- Human perception and cognition
- Data encoding principles
- Visual design and data visualization
- Set analysis and other expressions
- Geospatial analysis
- Tree maps and scatter plots
- Sharing insights
- Wrap-up and next steps

- Qlik Sense Course Overview
- Design, Create and Share Visualizations with Qlik Sense

#### **• Data Modeling for Qlik Sense**

- Administer and Maintain Qlik Sense
- 
- 
- 

#### **QlikView® 11 Courses**

- QlikView Course Overview
- 
- Data Visualization and Design • QlikView Designer<br>• Data Visualization and Design<br>Best Practices Using QlikView
- 
- 
- QlikView Advanced Topics in Design • QlikView Developer<br>• QlikView Server Publisher<br>• QlikView Advanced Topics<br>• and Development • Create Mashups with Qlik Sense<br>• Qlik Sense Server Architecture<br>• Qlik Sense for QlikView Experts<br>• QlikView Pourse Overview<br>• QlikView Designer<br>• Data Visualization and Design<br>• Best Practices Using QlikView<br>• QlikView
- 
- 
- QlikView Expressor Development • QlikView Performance and Scalability<br>• QlikView Workbench<br>• QlikView Expressor Development<br>• and Deployment
- QlikView for the Business User on-demand Training
- QlikView Technical Library on-demand Training

#### **Certifications**

- 
- Qlik Sense Data Architect Certification
- Qlik Sense System Administrator
- QlikView Designer Certification
- 
- QlikView System Administrator • QlikView Developer Certification<br>• QlikView System Administrator<br>Certification

# Data Modeling for Qlik Sense

### **Description**

Data Modeling for Qlik Sense is a technical course for you to become knowledgeable in loading and transforming data within Qlik Sense, as well as building an optimized data model structure. With information, tools, techniques, and exercises, this course includes topics dealing with: data connections, cleansing, manipulating and transforming, resolving data model issues, optimization, using QVD files and developing with server.

NOTE: The course objectives for this course closely align with the QlikView® 11 Developer course. You do not need to take this course if you have already taken the QlikView 11 Developer course.

Creation of Qlik Sense visualizations

Database and SQL query knowledge

#### **Class Type and Duration Course Prerequisites Audience**

Instructor-led, Three Days Virtual Instructor-led\*

### **Skills Learned**

- Create a data model in Qlik Sense
- Create and maintain data connections
- Resolve data structure issues and script errors
- Transform data
- Discuss synthetic keys and circular reference
- Define the advanced uses of the data load editor
- Add dimensions and measures to the library
- Add simple visualizations

### **Course Outline**

- Introduction
- Data connections
- Structuring the script
- Loading data
- Resolving data issues
- Generating data with the script
- Debugging a data load
- Scripting and data model challenges
- Advanced calculations
- Working with server
- Security
- Mobile deployment

![](_page_10_Picture_55.jpeg)

Data Architects

![](_page_10_Picture_59.jpeg)

- Qlik Sense Course Overview
- Design, Create and Share Visualizations with Qlik Sense
- Data Modeling for Qlik Sense
- **Administer and Maintain Qlik Sense**
- 
- 
- 

#### **QlikView® 11 Courses**

- QlikView Course Overview
- 
- Data Visualization and Design • QlikView Designer<br>• Data Visualization and Design<br>Best Practices Using QlikView
- 
- 
- QlikView Advanced Topics in Design • QlikView Developer<br>• QlikView Server Publisher<br>• QlikView Advanced Topics<br>• and Development • Create Mashups with Qlik Sense<br>• Qlik Sense Server Architecture<br>• Qlik Sense for QlikView Experts<br>• QlikView Pourse Overview<br>• QlikView Designer<br>• Data Visualization and Design<br>• Best Practices Using QlikView<br>• QlikView
- 
- 
- QlikView Expressor Development • QlikView Performance and Scalability<br>• QlikView Workbench<br>• QlikView Expressor Development<br>• and Deployment
- QlikView for the Business User on-demand Training
- QlikView Technical Library on-demand Training

#### **Certifications**

- 
- Qlik Sense Data Architect Certification
- Qlik Sense System Administrator
- QlikView Designer Certification
- 
- QlikView System Administrator • QlikView Developer Certification<br>• QlikView System Administrator<br>Certification

# Administer and Maintain Qlik Sense

#### **Description**

Administer and Maintain Qlik Sense is a technical course that gives you the information, tools, techniques, and skills necessary to set up, configure, administer, and manage a Qlik Sense platform. Take advantage of Qlik Sense's enterpriseclass governance capabilities for ensuring quality, accuracy, and security of data and analytics.

#### **Class Type and Duration Course Prerequisites Audience**

Instructor-led, Two Days Virtual Instructor-led\*

- Fundamental knowledge of IT business systems and operations
- Knowledge of Windows Server OS, Active Directory (or other user directory service)
- Basic system security awareness
- Understanding of Qlik Sense or QlikView recommended

• System Administrators

 $\rtimes$  (c) 12/35 (e)

• Enterpris Architects

### **Skills Learned**

- Install a single Qlik Sense server node
- Explore the QMC
- Add and manage users
- Add and manage apps, objects, streams and tasks
- Understand Qlik Sense security
- Manage and audit system security
- Understand data security with section access
- Configure user license tokens
- Add and manage data connections
- Add and manage content libraries
- Add and manage extensions
- Monitor and troubleshoot typical system issues

- Introduction
- Business case
- Qlik Sense install and the QMC
- Add and manage users
- Apps, objects, streams and tasks
- Qlik Sense security
- Data connections and data security
- Content libraries and extensions
- Monitor and troubleshoot
- Conclusion

- Qlik Sense Course Overview
- Design, Create and Share Visualizations with Qlik Sense
- Data Modeling for Qlik Sense
- Administer and Maintain Qlik Sense
- 
- 
- 

#### **QlikView® 11 Courses**

- QlikView Course Overview
- 
- Data Visualization and Design • QlikView Designer<br>• Data Visualization and Design<br>Best Practices Using QlikView
- 
- 
- QlikView Advanced Topics in Design • QlikView Developer<br>• QlikView Server Publisher<br>• QlikView Advanced Topics<br>• and Development • Create Mashups with Qlik Sense<br>• Qlik Sense for QlikView Experts<br>• QlikView® 11 Courses<br>• QlikView Posigner<br>• ClikView Designer<br>• Data Visualization and Design<br>• Best Practices Using QlikView<br>• ClikView Developer<br>• ClikV
- 
- 
- QlikView Expressor Development • QlikView Performance and Scalability<br>• QlikView Workbench<br>• QlikView Expressor Development<br>• and Deployment
- QlikView for the Business User on-demand Training
- QlikView Technical Library on-demand Training

#### **Certifications**

- 
- Qlik Sense Data Architect Certification
- Qlik Sense System Administrator
- QlikView Designer Certification
- 
- QlikView System Administrator • QlikView Developer Certification<br>• QlikView System Administrator<br>Certification

# Create Mashups with Qlik Sense

### **Description**

This course provides the foundational skills required to create web page mashups using Qlik Sense Workbench.

### **Class Type and Duration Course Prerequisites Audience**

Instructor-led, One Day Virtual Instructor-led\*

- Familiar with Qlik Sense architecture
- Comfortable using common web scripting languages to create conditional operations, loops and variables

• Business Analysts

 $\times$  (c) 13/35 (e)

• Web Developers

#### **Skills Learned**

- Explain what a mashup is
- Create a Qlik Sense mashups
- Recognize supporting technologies upon which mashups are built
- Manipulate supporting code layers for mashups
- Identify how to learn more about supporting technologies
- Share insights with Qlik Sense guided stories
- Discuss security and licensing implications

- What is a mashup
- Qlik Sense Workbench information
- Foundation technologies
- Creating first mashup
- World Business Atlas
- Deconstruction of World Business Atlas
- Deploying mashups
- Security implications
- License issues

![](_page_12_Picture_56.jpeg)

![](_page_12_Picture_57.jpeg)

- Qlik Sense Course Overview
- Design, Create and Share Visualizations with Qlik Sense
- Data Modeling for Qlik Sense
- Administer and Maintain Qlik Sense
- 
- 
- 

#### **QlikView® 11 Courses**

- QlikView Course Overview
- 
- Data Visualization and Design • QlikView Designer<br>• Data Visualization and Design<br>Best Practices Using QlikView
- 
- 
- QlikView Advanced Topics in Design • QlikView Developer<br>• QlikView Server Publisher<br>• QlikView Advanced Topics<br>• and Development • Create Mashups with Olik Sense<br>• Qlik Sense for OlikView Experts<br>• QlikView <sup>©</sup> 11 Courses<br>• QlikView Pourse Overview<br>• QlikView Designer<br>• Data Visualization and Design<br>• Best Practices Using OlikView<br>• ClikView Develop
- 
- 
- QlikView Expressor Development • QlikView Performance and Scalability<br>• QlikView Workbench<br>• QlikView Expressor Development<br>• and Deployment
- QlikView for the Business User on-demand Training
- QlikView Technical Library on-demand Training

#### **Certifications**

- 
- Qlik Sense Data Architect Certification
- Qlik Sense System Administrator
- QlikView Designer Certification
- 
- QlikView System Administrator • QlikView Developer Certification<br>• QlikView System Administrator<br>Certification

# Qlik Sense Server Architecture

### **Description**

This course provides Enterprise Architects with techniques to advance their skills in Qlik Sense server components, architecture configurations, managing services, load balancing, and single sign-on methods.

### **Class Type and Duration Course Prerequisites Audience**

Instructor-led, One Day Virtual Instructor-led\*

A high level of proficiency with **OlikView** 

Enterprise Architects

### **Skills Learned**

- Explain the components of Qlik Sense
- Navigate the Qlik Sense Deployment Console
- Deploy single and multi-node configurations
- Configure multiple and virtual proxies
- Manage multiple schedulers
- Discuss different environment uses
- Create sync rules with Qlik Sense
- Explain various methods for load balancing
- Discuss single sign-on concepts

\*Availibility varies by region

- Introduction
- Server Components
- Single and multi-node architecture
- Proxies & virtual proxies
- Schedulers
- Creating sync rules & load balancing
- Single sign-on concepts
- Conclusion

![](_page_13_Picture_55.jpeg)

![](_page_13_Picture_56.jpeg)

- Qlik Sense Course Overview
- Design, Create and Share Visualizations with Qlik Sense
- Data Modeling for Qlik Sense
- Administer and Maintain Qlik Sense
- 
- 
- 

#### **QlikView® 11 Courses**

- QlikView Course Overview
- 
- Data Visualization and Design • QlikView Designer<br>• Data Visualization and Design<br>Best Practices Using QlikView
- 
- 
- QlikView Advanced Topics in Design • QlikView Developer<br>• QlikView Server Publisher<br>• QlikView Advanced Topics<br>• and Development • Create Mashups with Qlik Sense<br>• Qlik Sense for QlikView Experts<br>• QlikView <sup>©</sup> 11 Courses<br>• QlikView Pourse Overview<br>• QlikView Designer<br>• Data Visualization and Design<br>• Best Practices Using QlikView<br>• QlikView Develop
- 
- 
- QlikView Expressor Development • QlikView Performance and Scalability<br>• QlikView Workbench<br>• QlikView Expressor Development<br>• and Deployment
- QlikView for the Business User on-demand Training
- QlikView Technical Library on-demand Training

#### **Certifications**

- 
- Qlik Sense Data Architect Certification
- Qlik Sense System Administrator
- QlikView Designer Certification
- 
- QlikView System Administrator • QlikView Developer Certification<br>• QlikView System Administrator<br>Certification

# Qlik Sense for QlikView Experts

#### **Description**

Qlik Sense for QlikView Experts is designed to enable Qlik Sense skills in those already familiar with QlikView. This technical course teaches the basics of Qlik Sense visualizations and data modeling.

### **Class Type and Duration Course Prerequisites Audience**

Instructor-led, Virtual Instructor-led,\* One Day

A high level of proficiency with **OlikView** 

- Qlik Partners
- Qlik Consultants

 $\bigodot$  15/35  $\bigodot$ 

### **Skills Learned**

- Perform advanced analysis in Qlik Sense
- Create Master items in the library
- Design and create Qlik Sense apps
- Explore Qlik Sense best practices
- Explain how Qlik Sense's responsive design enables multi-device compatibility
- Create a data model in Qlik Sense
- Use the data load editor
- Create and maintain data connections
- Design and create Visualizations
- Explain Qlik Sense architecture and components
- Create Streams and publish apps
- Secure data using Section Access

- QlikView vs. Qlik Sense
- Qlik Sense Architecture
- Creating a Qlik Sense App
- Data Load Editor and Managing Sections
- Data Connection, Select, and Load
- Loading Data and Debugging
- Data Model Viewer
- Key Concepts of Qlik Sense
- Exploring the Qlik Sense App
- Build the app
- Sharing your insights
- Publishing and Security

![](_page_15_Picture_0.jpeg)

![](_page_15_Picture_1.jpeg)

# QlikView® 11 Courses

![](_page_15_Figure_3.jpeg)

# QlikView® Course Overview

![](_page_16_Figure_1.jpeg)

![](_page_16_Picture_248.jpeg)

 $\bigcap_{17/35}$   $\bigoplus$  17/35  $\bigoplus$ 

- Qlik Sense Course Overview
- Design, Create and Share Visualizations with Qlik Sense
- Data Modeling for Qlik Sense
- Administer and Maintain Qlik Sense
- 
- 
- 

#### **QlikView® 11 Courses**

- QlikView Course Overview
- 
- Data Visualization and Design • **QlikView Designer**<br>• Data Visualization and Design<br>Best Practices Using QlikView
- 
- 
- QlikView Advanced Topics in Design • QlikView Developer<br>• QlikView Server Publisher<br>• QlikView Advanced Topics<br>• and Development • Create Mashups with Qlik Sense<br>• Qlik Sense Server Architecture<br>• Qlik Sense for QlikView Experts<br>• QlikView Posigner<br>• QlikView Designer<br>• Data Visualization and Design<br>Best Practices Using QlikView<br>• QlikView Developer
- 
- 
- QlikView Expressor Development • QlikView Performance and Scalability<br>• QlikView Workbench<br>• QlikView Expressor Development<br>• and Deployment
- QlikView for the Business User on-demand Training
- QlikView Technical Library on-demand Training

#### **Certifications**

- 
- Qlik Sense Data Architect Certification
- Qlik Sense System Administrator
- QlikView Designer Certification
- 
- QlikView System Administrator • QlikView Developer Certification<br>• QlikView System Administrator<br>Certification

# QlikView Designer

### **Description**

Having the knowledge and understanding of the critical concepts and design components needed to create a QlikView document is essential to building effective and powerful QlikView documents. QlikView Designer is a scenario based course that utilizes a business case scenario to lead the participant through the processes and steps needed to build a QlikView document. The course is a combination of lecture/demonstration followed by hands-on activities.

#### **Class Type and Duration Course Prerequisites Audience**

Instructor-led, Two Days Virtual Instructor-led\*

- Basic knowledge of computer concepts
- Knowledge of Key Performance **Indicators**

- Business Users
- Business Analysts
- Data Architects

### **Learning Objectives**

#### **By the end of this course, you will be able to:**

- Demonstrate basic knowledge of a QlikView data model in QlikView
- Explain how to best layout and design your QlikView application
- Explain basic use of QlikView sheet objects
- Identify, based on data provided, which chart will provide the best visual representation of data to the user

![](_page_17_Figure_45.jpeg)

![](_page_17_Picture_46.jpeg)

![](_page_17_Picture_47.jpeg)

- Qlik Sense Course Overview
- Design, Create and Share Visualizations with Qlik Sense
- Data Modeling for Qlik Sense
- Administer and Maintain Qlik Sense
- 
- 
- 

#### **QlikView® 11 Courses**

- QlikView Course Overview
- 
- **Data Visualization and Design BALIXView Designer<br>• Data Visualization and Design<br>Best Practices Using QlikView**
- 
- 
- QlikView Advanced Topics in Design • QlikView Developer<br>• QlikView Server Publisher<br>• QlikView Advanced Topics<br>• and Development • Create Mashups with Qlik Sense<br>• Qlik Sense Server Architecture<br>• Qlik Sense for QlikView Experts<br>• QlikView Pourse Overview<br>• QlikView Designer<br>• Data Visualization and Design<br>• Best Practices Using QlikView<br>• ClikView
- 
- 
- QlikView Expressor Development • QlikView Performance and Scalability<br>• QlikView Workbench<br>• QlikView Expressor Development<br>• and Deployment
- QlikView for the Business User on-demand Training
- QlikView Technical Library on-demand Training

#### **Certifications**

- 
- Qlik Sense Data Architect Certification
- Qlik Sense System Administrator
- QlikView Designer Certification
- 
- QlikView System Administrator • QlikView Developer Certification<br>• QlikView System Administrator<br>Certification

# Data Visualization and Design Best Practices Using QlikView

#### **Description**

We live in an age of information. Thousands of terabytes are created daily. Data Visualization and Design Best Practices Using QlikView introduces you to the topic of visualization: the practice of creating images that make sense of all that data and enable insight. Using a database provided with the course, you will use the principles of visualization, information design and user-centered design to produce an end product that incorporates all of those concepts and theories. In this course, you will combine your visualization and QlikView skills together to get the most out of this experience. This is a must-have course for those who design QlikView applications and are looking for the best approaches and techniques to organizing data.

#### **Class Type and Duration Course Prerequisites Audience**

Instructor-led, Two Days Virtual Instructor-led\*

### **Learning Objectives**

#### **By the end of this course, you will be able to:**

- Identify aspects of visualization design
- Develop user-centered workflows
- Organize and structure information
- Create QlikView applications by applying aspects of good visualization design
- Identify the best approaches to the design of QlikView applications

![](_page_18_Picture_40.jpeg)

- QlikView Designer Course Required | Business Analysts
	- Data Architects

![](_page_18_Picture_43.jpeg)

![](_page_18_Picture_44.jpeg)

- Qlik Sense Course Overview
- Design, Create and Share Visualizations with Qlik Sense
- Data Modeling for Qlik Sense
- Administer and Maintain Qlik Sense
- 
- 
- 

#### **QlikView® 11 Courses**

- QlikView Course Overview
- 
- Data Visualization and Design • QlikView Designer<br>• Data Visualization and Design<br>Best Practices Using QlikView
- 
- 
- QlikView Advanced Topics in Design • **QlikView Developer**<br>• QlikView Server Publisher<br>• QlikView Advanced Topics<br>• and Development • Create Mashups with Qlik Sense<br>• Qlik Sense Server Architecture<br>• Qlik Sense for QlikView Experts<br>• QlikView Pourse Overview<br>• QlikView Designer<br>• Data Visualization and Design<br>• Best Practices Using QlikView<br>• QlikView
- 
- 
- QlikView Expressor Development • QlikView Performance and Scalability<br>• QlikView Workbench<br>• QlikView Expressor Development<br>• and Deployment
- QlikView for the Business User on-demand Training
- QlikView Technical Library on-demand Training

#### **Certifications**

- 
- Qlik Sense Data Architect Certification
- Qlik Sense System Administrator
- QlikView Designer Certification
- 
- QlikView System Administrator • QlikView Developer Certification<br>• QlikView System Administrator<br>Certification

# QlikView Developer

### **Description**

QlikView Developer is a must if you are building QlikView applications. Knowledge of the data model, creation of the proper data connections and scripting fundamentals are critical to creating QlikView applications that provide your organization with powerful business discovery tools. QlikView Developer provides you with an opportunity to learn by doing through a series of lectures and hands-on exercises focused on developing QlikView applications. Beginning with the QlikView environment and covering topics such as data modeling, synthetic keys and how to use the script editor, the Developer course will prepare you to take your QlikView applications to the next level. The course concludes with a business case where you can practice your skills in building a QlikView application from the beginning using identified key performance indicators.

### **Class Type and Duration Course Prerequisites Audience**

Instructor-led, Three Days Virtual Instructor-led\*

### **Learning Objectives**

**By the end of this course, you will be able to:**

- Create a data model in QlikView
- Build a QlikView application
- Resolve data structure issues
- Access the Debugger
- Define the advanced uses of the script editor
- Use Transformative Functions in the script
- Discuss Synthetic Keys

![](_page_19_Figure_41.jpeg)

- Designer Course Required Business Analysts
	- Data Architects

![](_page_19_Figure_44.jpeg)

 $\times$  (c) 20/35 (e)

- Qlik Sense Course Overview
- Design, Create and Share Visualizations with Qlik Sense
- Data Modeling for Qlik Sense
- Administer and Maintain Qlik Sense
- 
- 
- 

#### **QlikView® 11 Courses**

- QlikView Course Overview
- 
- Data Visualization and Design • QlikView Designer<br>• Data Visualization and Design<br>Best Practices Using QlikView
- 
- 
- QlikView Advanced Topics in Design • QlikView Developer<br>• **QlikView Server Publisher**<br>• QlikView Advanced Topics in<br>and Development • Create Mashups with Qlik Sense<br>• Qlik Sense Server Architecture<br>• Qlik Sense for QlikView Experts<br>• QlikView Pourse Overview<br>• QlikView Designer<br>• Data Visualization and Design<br>• Best Practices Using QlikView<br>• QlikView
- 
- 
- QlikView Expressor Development • QlikView Performance and Scalability<br>• QlikView Workbench<br>• QlikView Expressor Development<br>• and Deployment
- QlikView for the Business User on-demand Training
- QlikView Technical Library on-demand Training

#### **Certifications**

- 
- Qlik Sense Data Architect Certification
- Qlik Sense System Administrator
- QlikView Designer Certification
- 
- QlikView System Administrator • QlikView Developer Certification<br>• QlikView System Administrator<br>Certification

# QlikView Server Publisher

### **Description**

Laying a strong foundation for QlikView is critically important for allowing your organization to better manage, monitor and deploy QlikView business discovery applications to business users. The QlikView Server Publisher course is for System Administrators to develop and sharpen their skills in product installations, deployment methods and security integration with the QlikView platform. The course progresses from a basic, single-server installation to more advanced configurations involving QlikView Server and Publisher, including advanced scalability, connectivity and management of larger, more complex enterprise deployments.

#### **Class Type and Duration Course Prerequisites Audience**

Instructor-led, Three Days Virtual Instructor-led\*

- Hands-on experience with server technology
- System Management Overview eLearning course

- System Administrators
- Consultants responsible for QlikView Server implementations

 $\bigodot$  21/35  $\bigodot$ 

#### **Learning Objectives**

#### **By the end of this course, you will be able to:**

- Communicate a solid understanding of the architecture and components of QlikView Server and Publisher
- Complete a standard installation and configure QlikView Server and Publisher on a single server
- Add, manage, distribute and secure QlikView applications
- Complete advanced administration tasks using a multiple QlikView Server and Publisher configuration
- Identify the configuration options for the clustering of QlikView Servers
- Identify tools that monitor and manage the QlikView Server Publisher environment

- Qlik Sense Course Overview
- Design, Create and Share Visualizations with Qlik Sense
- Data Modeling for Qlik Sense
- Administer and Maintain Qlik Sense
- 
- 
- 

#### **QlikView® 11 Courses**

- QlikView Course Overview
- 
- Data Visualization and Design • QlikView Designer<br>• Data Visualization and Design<br>Best Practices Using QlikView
- 
- 
- **QlikView Advanced Topics in**  • QlikView Developer<br>• QlikView Server Publisher<br>• **QlikView Advanced Topic:<br>Design and Development**
- 
- 
- QlikView Expressor Development • QlikView Performance and Scalability<br>• QlikView Workbench<br>• QlikView Expressor Development<br>• and Deployment • Create Mashups with Qlik Sense<br>• Qlik Sense Server Architecture<br>• Qlik Sense for QlikView Experts<br>• QlikView Pourse Overview<br>• QlikView Designer<br>• Data Visualization and Design<br>• Best Practices Using QlikView<br>• QlikView
- QlikView for the Business User on-demand Training
- QlikView Technical Library on-demand Training

#### **Certifications**

- 
- Qlik Sense Data Architect Certification
- Qlik Sense System Administrator
- QlikView Designer Certification
- 
- QlikView System Administrator • QlikView Developer Certification<br>• QlikView System Administrator<br>Certification

#### **Description**

Are you ready to take your skills to the next level? QlikView Advanced Topics in Design and Development is a specialized course for experienced QlikView Business Analysts and Data Architects. To benefit from this course you should have at least six months of QlikView application development experience. The course takes you through a combination of demonstrations and exercises to master Set Analysis, other advanced expressions, data modeling, performance and design concepts, incremental data loads, and Direct Discovery.

#### **Class Type and Duration Course Prerequisites Audience**

Instructor-led, Two Days Virtual Instructor-led\*

- Designer and Developer Required
- At least 6 months of advanced design and development experience

Experienced Business Analysts and Data Architects who work with OlikView and have a solid understanding of the fundamentals in practice

 $\rtimes$  (c) 22/35 (e)

#### **Learning Objectives**

#### **By the end of this course, you will be able to:**

- Identify the advantages and use cases for advanced Set Analysis
- Use the appropriate functions in Set Analysis expressions
- Debug and fix Set Analysis expressions
- Use other advanced functions such as Hierarchy and Aggr
- Validate the data and the results
- Identify advanced data modeling and table integration approaches used to develop QlikView applications
- Explain QlikView data storage concepts and apply performance tuning techniques
- Explain the fundamentals of Direct Discovery

- Qlik Sense Course Overview
- Design, Create and Share Visualizations with Qlik Sense
- Data Modeling for Qlik Sense
- Administer and Maintain Qlik Sense
- 
- 
- 

#### **QlikView® 11 Courses**

- QlikView Course Overview
- 
- Data Visualization and Design • QlikView Designer<br>• Data Visualization and Design<br>Best Practices Using QlikView
- 
- 
- QlikView Advanced Topics in Design • QlikView Developer<br>• QlikView Server Publisher<br>• QlikView Advanced Topics<br>• and Development • Create Mashups with Qlik Sense<br>• Qlik Sense Server Architecture<br>• Qlik Sense for QlikView Experts<br>• QlikView Pourse Overview<br>• QlikView Designer<br>• Data Visualization and Design<br>• Best Practices Using QlikView<br>• QlikView
- 
- 
- QlikView Expressor Development • Ql**ikView Performance and Scalability**<br>• QlikView Workbench<br>• QlikView Expressor Development<br>• and Deployment
- QlikView for the Business User on-demand Training
- QlikView Technical Library on-demand Training

#### **Certifications**

- 
- Qlik Sense Data Architect Certification
- Qlik Sense System Administrator
- QlikView Designer Certification
- 
- QlikView System Administrator • QlikView Developer Certification<br>• QlikView System Administrator<br>Certification

# QlikView Performance and Scalability

#### **Description**

QlikView Performance and Scalability is a technical course that gives students the information, tools, techniques, and exercises to become knowledgeable in the planning, analyzing, designing, and testing of an optimal QlikView platform. Covered topics include application design and architecture, hardware configurations and environment, and usage, load testing, and analysis.

### **Class Type and Duration Course Prerequisites**

Instructor-led, Two Days Virtual Instructor-led\*

- Experience in creating QlikView applications in a production environment
- Experience in designing and building QlikView data models
- Experience in creating QlikView expressions including Set Analysis, Comparative Analysis, Aggr, and other advanced functions
- Experience in creating ODBC, OLEDB and other data connections
- Knowledge of creating QVDs
- Knowledge of aggregating data using QlikView Load **Script**
- Understanding of configuration and administration of QlikView Server/Publisher

#### **Audience**

- Data Architects
- System Administrators

 $\rtimes$  (c) 23/35 (e)

- Qlik Partners
- Qlik Consultants

#### **Learning Objectives**

#### **By the end of this course, you will be able to:**

- Explore the elements that influence the performance of the QlikView platform
- Test the performance of the QlikView platform using analytical tools, logs, and techniques
- Develop applications that operate as efficiently as possible for a given data set
- Describe techniques to best handle challenges presented by large data
- Understand how the physical environment affects performance and what elements contribute to a high-performing and scalable QlikView environment

- Qlik Sense Course Overview
- Design, Create and Share Visualizations with Qlik Sense
- Data Modeling for Qlik Sense
- Administer and Maintain Qlik Sense
- 
- 
- 

#### **QlikView® 11 Courses**

- QlikView Course Overview
- 
- Data Visualization and Design • QlikView Designer<br>• Data Visualization and Design<br>Best Practices Using QlikView
- 
- 
- QlikView Advanced Topics in Design • QlikView Developer<br>• QlikView Server Publisher<br>• QlikView Advanced Topics<br>• and Development • Create Mashups with Qlik Sense<br>• Qlik Sense Server Architecture<br>• Qlik Sense for QlikView Experts<br>• QlikView Pourse Overview<br>• QlikView Designer<br>• Data Visualization and Design<br>• Best Practices Using QlikView<br>• QlikView
- 
- 
- QlikView Expressor Development • QlikView Performance and Scalability<br>• **QlikView Workbench**<br>• QlikView Expressor Development<br>• and Deployment
- QlikView for the Business User on-demand Training
- QlikView Technical Library on-demand Training

#### **Certifications**

- 
- Qlik Sense Data Architect Certification
- Qlik Sense System Administrator
- QlikView Designer Certification
- 
- QlikView System Administrator • QlikView Developer Certification<br>• QlikView System Administrator<br>Certification

# QlikView Workbench

### **Description**

QlikView Performance and Scalability is a technical course that gives students the information, tools, techniques, and exercises to become knowledgeable in the planning, analyzing, designing, and testing of an optimal QlikView platform. Covered topics include application design and architecture, hardware configurations and environment, and usage, load testing, and analysis.

#### **Class Type and Duration Course Prerequisites**

Instructor-led, Three Days Virtual Instructor-led\*

All students in this course should have some familiarity with QlikView development, in particular with the different types of QlikView objects and their uses. Students should understand the QlikView platform. Specifically, students should be familiar with:

• JavaScript

• HTML5

• AJAX

- **Audience**
	- Experienced Web Integration Developers

 $\times$   $\odot$  24/35  $\odot$ 

- Experienced Data **Architects**
- Microsoft Visual Studio QlikView Server
	- QlikView Desktop including WebView.

### **Learning Objectives**

#### **By the end of this course, you will be able to:**

- Create an ASP.NET website with Workbench
- Use the QlikView 11 JavaScript API to perform standard toolbar actions, read data from objects and perform selections, and create, read, update or delete bookmarks
- Use the QvControl object in Visual Studio to drag and drop into a web form and to render QlikView objects and extensions
- Customize the look and feel of the website using the QlikView 11 JavaScript API and Cascading Style Sheets
- Troubleshoot the JavaScript code
- Create and deploy Extension Objects
- Work with and deploy Document Extensions
- Understand the possibilities for using the JavaScript code outside Visual Studio, without .NET dependencies

- Qlik Sense Course Overview
- Design, Create and Share Visualizations with Qlik Sense
- Data Modeling for Qlik Sense
- Administer and Maintain Qlik Sense
- 
- 
- 

#### **QlikView® 11 Courses**

- QlikView Course Overview
- 
- Data Visualization and Design • QlikView Designer<br>• Data Visualization and Design<br>Best Practices Using QlikView
- 
- 
- QlikView Advanced Topics in Design • QlikView Developer<br>• QlikView Server Publisher<br>• QlikView Advanced Topics<br>• and Development • Create Mashups with Qlik Sense<br>• Qlik Sense Server Architecture<br>• Qlik Sense for QlikView Experts<br>• QlikView Pourse Overview<br>• QlikView Designer<br>• Data Visualization and Design<br>• Best Practices Using QlikView<br>• QlikView
- 
- 
- **QlikView Expressor Development**  • QlikView Performance and Scalability<br>• QlikView Workbench<br>• **QlikView Expressor Development**<br>• **and Deployment**
- QlikView for the Business User on-demand Training
- QlikView Technical Library on-demand Training

#### **Certifications**

- 
- Qlik Sense Data Architect Certification
- Qlik Sense System Administrator
- QlikView Designer Certification
- 
- QlikView System Administrator • QlikView Developer Certification<br>• QlikView System Administrator<br>Certification

#### **Description**

Bring the power of QlikView Expressor data management to your analytical apps and entire QlikView environment. The QlikView Expressor Development and Deployment course provides hands-on training to develop QlikView metadata-driven applications using QlikView Expressor Desktop and to make QlikView Expressor applications that can reduce the amount of QlikView script needed when preparing data for QlikView. It covers dataflow creation using QlikView Expressor components, dataflow management, business logic implementation by rule creation and data transformation operations, and QlikView Expressor deployment in conjunction witha QlikView deployment.

#### **Class Type and Duration Course Prerequisites Audience**

Instructor-led, Four Days Virtual Instructor-led\*

- Experience with an ETL tool (preferred), QlikView data modeling, and general programming
- QlikView development knowledge

#### **Technical users:**

• Experienced QlikView Data Architects

 $\bigodot$  25/35  $\bigodot$ 

- ETL Experts
- DBAs
- System Administrators

#### **Learning Objectives**

#### **By the end of this course, you will be able to:**

- Describe the main characteristics of QlikView Expressor
- Position QlikView Expressor in customer's BI stack, either with or without an existing QlikView deployment
- Install and set up a working environment in QlikView Expressor
- Connect to data sources using QlikView Expressor
- Manipulate data and deliver the desired output using QlikView Expressor
- Use Datascript for data transformations
- Specify business rules and filters
- Use the repository of QlikView Expressor and re-use artifacts
- Describe steps necessary to deploy QlikView applications after QlikView Expressor output
- Describe how QlikView Governance Dashboard works

- Qlik Sense Course Overview
- Design, Create and Share Visualizations with Qlik Sense
- Data Modeling for Qlik Sense
- Administer and Maintain Qlik Sense
- 
- 
- 

#### **QlikView® 11 Courses**

- QlikView Course Overview
- 
- Data Visualization and Design • QlikView Designer<br>• Data Visualization and Design<br>Best Practices Using QlikView
- 
- 
- QlikView Advanced Topics in Design • QlikView Developer<br>• QlikView Server Publisher<br>• QlikView Advanced Topics<br>• and Development • Create Mashups with Qlik Sense<br>• Qlik Sense Server Architecture<br>• Qlik Sense for QlikView Experts<br>• QlikView Pourse Overview<br>• QlikView Designer<br>• Data Visualization and Design<br>• Best Practices Using QlikView<br>• QlikView
- 
- 
- QlikView Expressor Development • QlikView Performance and Scalability<br>• QlikView Workbench<br>• QlikView Expressor Development<br>• and Deployment
- **QlikView for the Business User on-demand Training**
- QlikView Technical Library on-demand Training

#### **Certifications**

- 
- Qlik Sense Data Architect Certification
- Qlik Sense System Administrator
- QlikView Designer Certification
- 
- QlikView System Administrator • QlikView Developer Certification<br>• QlikView System Administrator<br>Certification

#### **Description**

Want to learn more about what you can do with QlikView as a business user and how to harness Qlik's capabilities to meet your business needs? This 45-minute on-demand course takes you, the business user, through how to modify QlikView applications and how to collaborate with other users using QlikView's social and collaborative features. This course is available for-fee, and can be hosted in your company's Learning Management System or on a web server. For more information, please contact your [Qlik regional training manager](http://www.qlik.com/us/services/training/training-contacts)

### **Class Type and Duration Audience Referrequisites Audience**

For-fee on-demand, 45 Minutes Virtual Instructor-led\*

None **Business Users** 

 $\leftrightarrow$  26/35  $\leftrightarrow$ 

#### **Learning Objectives**

#### **By the end of this course, you will be able to:**

- Create, name and move a sheet
- Place objects on a sheet
- Copy and link objects between sheets
- Use the versatility of the list box
- Make a query using a list box
- Use and work with the repository
- Use the expressions editor
- Change an existing chart in an application
- Create and share bookmarks with other users
- Create notes and comments on objects
- Set up and take part in a Collaborative session

- Qlik Sense Course Overview
- Design, Create and Share Visualizations with Qlik Sense
- Data Modeling for Qlik Sense
- Administer and Maintain Qlik Sense
- 
- 
- 

#### **QlikView® 11 Courses**

- QlikView Course Overview
- 
- Data Visualization and Design • QlikView Designer<br>• Data Visualization and Design<br>Best Practices Using QlikView
- 
- 
- QlikView Advanced Topics in Design • QlikView Developer<br>• QlikView Server Publisher<br>• QlikView Advanced Topics<br>• and Development • Create Mashups with Qlik Sense<br>• Qlik Sense Server Architecture<br>• Qlik Sense for QlikView Experts<br>• QlikView Pourse Overview<br>• QlikView Designer<br>• Data Visualization and Design<br>• Best Practices Using QlikView<br>• QlikView
- 
- 
- QlikView Expressor Development • QlikView Performance and Scalability<br>• QlikView Workbench<br>• QlikView Expressor Development<br>• and Deployment
- QlikView for the Business User on-demand Training
- **QlikView Technical Library on-demand Training**

#### **Certifications**

- 
- Qlik Sense Data Architect Certification
- Qlik Sense System Administrator
- QlikView Designer Certification
- 
- QlikView System Administrator • QlikView Developer Certification<br>• QlikView System Administrator<br>Certification

# QlikView Technical Library – on-demand training

#### **Description**

QlikView Technical Library is a for-fee offering. It contains a comprehensive set of over 50 training modules, each five to 10 minutes long, which will equip your technical team to build and deploy QlikView apps. Each module covers a specific topic related to creating QlikView apps, ranging from introductory concepts to advanced topics.

#### **Class Type and Duration Course Prerequisites Audience**

- For-fee on-demand, 5 10 Minutes per module
- Over 50 modules in total
- Virtual Instructor-led\*

None **• Business Users** 

 $\bigodot$  27/35  $\bigodot$ 

- Busienss Analysts
- Data Architects
- Project Managers

#### **Learning Objectives**

#### **The QlikView Technical Library modules span the following topics and much more:**

- Creating sheets and sheet objects, including list boxes, tables, gauges, and charts
- Using special objects, including current selections, search and statistics
- Advanced layout using containers, fast change, multi boxes and minimized charts
- QlikView expressions, variables and dimensions
- Sheet design with text, lines and buttons
- Adding comments, tags and metadata to apps
- QlikView data structure, and working with the script editor and the debugger
- Loading data from ODBC, OLEDB and other data sources
- Advanced data integration: joining tables, table concatenation, cross table loads
- Avoiding synthetic keys and circular references
- Understanding and using QlikView Data Files (QVDs)
- Security and section access

![](_page_27_Picture_0.jpeg)

![](_page_27_Picture_1.jpeg)

# **Certifications**

- Qlik Sense Course Overview
- Design, Create and Share Visualizations with Qlik Sense
- Data Modeling for Qlik Sense
- Administer and Maintain Qlik Sense
- 
- 
- 

#### **QlikView® 11 Courses**

- QlikView Course Overview
- 
- Data Visualization and Design • QlikView Designer<br>• Data Visualization and Design<br>Best Practices Using QlikView
- 
- 
- QlikView Advanced Topics in Design • QlikView Developer<br>• QlikView Server Publisher<br>• QlikView Advanced Topics<br>• and Development • Create Mashups with Qlik Sense<br>• Qlik Sense for QlikView Experts<br>• QlikView® 11 Courses<br>• QlikView Course Overview<br>• ClikView Designer<br>• Data Visualization and Design<br>• Best Practices Using QlikView<br>• ClikView Server Pub
- 
- 
- QlikView Expressor Development • QlikView Performance and Scalability<br>• QlikView Workbench<br>• QlikView Expressor Development<br>• and Deployment
- QlikView for the Business User on-demand Training
- QlikView Technical Library on-demand Training

#### **Certifications**

- 
- Qlik Sense Data Architect Certification
- Qlik Sense System Administrator
- QlikView Designer Certification
- 
- QlikView System Administrator • QlikView Developer Certification<br>• QlikView System Administrator<br>Certification

# Qlik Certification Program Overview

#### **Benefits**

With Qlik certification, you can benchmark your skills against an established and objective level of competency, as well as confirm your level of expertise. The program also helps to ensure consistency and quality of services and support. To achieve certification, you must pass an exam based on skills and knowledge related to a certain role and its tasks.

**Administrator**

• 2 hours

• Tests your skills with Qlik

scenario-based questions • Multiple choice (the number

of questions varies by exam)

products by user role

• Comprehensive

#### **Format Where to take the exams Pre-requisites**

Delivered at [Pearson VUE Test](http://www.pearsonvue.com/qlik/) 

- It is strongly recommended that you prepare for certification exams by attending Qlik's official training courses. Visit [www.qlik.com/](http://www.qlik.com/us/services/training) [training](http://www.qlik.com/us/services/training) to register
- Several months of hands-on experience using the product is highly recommended to pass
- Other preperation materials can be found on our training website

![](_page_28_Picture_441.jpeg)

[Centers](http://www.pearsonvue.com/qlik/) globally

![](_page_28_Figure_39.jpeg)

![](_page_28_Picture_40.jpeg)

- Qlik Sense Course Overview
- Design, Create and Share Visualizations with Qlik Sense
- Data Modeling for Qlik Sense
- Administer and Maintain Qlik Sense
- 
- 
- 

#### **QlikView® 11 Courses**

- QlikView Course Overview
- 
- Data Visualization and Design • QlikView Designer<br>• Data Visualization and Design<br>Best Practices Using QlikView
- 
- 
- QlikView Advanced Topics in Design • QlikView Developer<br>• QlikView Server Publisher<br>• QlikView Advanced Topics<br>• and Development • Create Mashups with Qlik Sense<br>• Qlik Sense Server Architecture<br>• Qlik Sense for QlikView Experts<br>• QlikView Pourse Overview<br>• QlikView Designer<br>• Data Visualization and Design<br>• Best Practices Using QlikView<br>• QlikView
- 
- 
- QlikView Expressor Development • QlikView Performance and Scalability<br>• QlikView Workbench<br>• QlikView Expressor Development<br>• and Deployment
- QlikView for the Business User on-demand Training
- QlikView Technical Library on-demand Training

#### **Certifications**

- 
- **Qlik Sense Data Architect Certification**
- Qlik Sense System Administrator
- QlikView Designer Certification
- 
- QlikView System Administrator • QlikView Developer Certification<br>• QlikView System Administrator<br>Certification

# Qlik Sense Data Architect Certification

#### **Description**

The Qlik Sense Data Architect Certification Exam tests your knowledge of developing and managing data models used to create Qlik Sense visualizations. This exam tests your ability to translate business requirements into technical requirements, to design, create and validate the data model, and build the master library.

Qlik Sense Data Architects **• 60** questions

- 
- 2 hours

#### Audience **Duration Duration Language**

English

#### **Exam Prerequisites**

- Experience developing at least two production-quality applications in Qlik Sense
- Ability to write Qlik Sense LOAD scripts and validate data
- Basic understanding of Extract-Transform-Load (ETL)
- Create and use connectors to various data sources
- Understand the QVD layer and architecture of the Qlik platform
- Ability to architect data to provide optimal performance
- Familiar with SQL and relational databases

![](_page_29_Figure_45.jpeg)

![](_page_29_Picture_46.jpeg)

- Qlik Sense Course Overview
- Design, Create and Share Visualizations with Qlik Sense
- Data Modeling for Qlik Sense
- Administer and Maintain Qlik Sense
- 
- 
- 

#### **QlikView® 11 Courses**

- QlikView Course Overview
- 
- Data Visualization and Design • QlikView Designer<br>• Data Visualization and Design<br>Best Practices Using QlikView
- 
- 
- QlikView Advanced Topics in Design • QlikView Developer<br>• QlikView Server Publisher<br>• QlikView Advanced Topics<br>• and Development • Create Mashups with Qlik Sense<br>• Qlik Sense Server Architecture<br>• Qlik Sense for QlikView Experts<br>• QlikView Pourse Overview<br>• QlikView Designer<br>• Data Visualization and Design<br>• Best Practices Using QlikView<br>• QlikView
- 
- 
- QlikView Expressor Development • QlikView Performance and Scalability<br>• QlikView Workbench<br>• QlikView Expressor Development<br>• and Deployment
- QlikView for the Business User on-demand Training
- QlikView Technical Library on-demand Training

#### **Certifications**

- 
- Qlik Sense Data Architect Certification
- **Qlik Sense System**
- QlikView Designer Certification
- 
- QlikView System Administrator • QlikView Developer Certification<br>• QlikView System Administrator<br>Certification

# Qlik Sense System Administrator Certification

#### **Description**

The Qlik Sense System Administrator Certification Exam tests your knowledge of managing a Qlik Sense environment. This exam tests your ability to set up the environment, configure access, configure apps, tasks and the content library, manage the environment, and troubleshoot problems and errors.

Qlik Sense System Administrators **• 60** questions

- 
- - 2 hours

#### Audience **Duration Duration Language**

English

### **Exam Prerequisites**

- At least 6 months experience as an administrator of a Microsoft Windows Server-based environment
- Experience working with Qlik Sense sites and the Qlik Management Console, to provide data and application governance, library maintenance, as well as user and application security
- Experience managing the policies and options that run the Qlik Sense servers and apps
- Experience creating rules and managing the visualization streams
- Knowledge of networking and Active Directory configuration, proxies, intermediate web servers, load balancers, etc.
- Familiarity with Windows tools and logs created (e.g., Event Viewer, Services Console, DCOM Console, Windows Registry)
- Experience using NSLookUp, Telnet, Ping, NetStat, Fiddler, and other browser tools to troubleshoot connectivity, interoperability, configuration, performance, etc.

![](_page_30_Figure_45.jpeg)

 $\bigodot$  31/35  $\bigodot$ 

- Qlik Sense Course Overview
- Design, Create and Share Visualizations with Qlik Sense
- Data Modeling for Qlik Sense
- Administer and Maintain Qlik Sense
- 
- 
- 

#### **QlikView® 11 Courses**

- QlikView Course Overview
- 
- Data Visualization and Design • QlikView Designer<br>• Data Visualization and Design<br>Best Practices Using QlikView
- 
- 
- QlikView Advanced Topics in Design • QlikView Developer<br>• QlikView Server Publisher<br>• QlikView Advanced Topics<br>• and Development • Create Mashups with Qlik Sense<br>• Qlik Sense Server Architecture<br>• Qlik Sense for QlikView Experts<br>• QlikView Pourse Overview<br>• QlikView Designer<br>• Data Visualization and Design<br>• Best Practices Using QlikView<br>• QlikView
- 
- 
- QlikView Expressor Development • QlikView Performance and Scalability<br>• QlikView Workbench<br>• QlikView Expressor Development<br>• and Deployment
- QlikView for the Business User on-demand Training
- QlikView Technical Library on-demand Training

#### **Certifications**

- 
- Qlik Sense Data Architect Certification
- Qlik Sense System Administrator
- **QlikView Designer Certification**
- 
- QlikView System Administrator • QlikView Developer Certification<br>• QlikView System Administrator<br>Certification

# QlikView Designer Certification

### **Description**

The QlikView 11 Designer Certification Exam focuses on the user interface design of QlikView applications. The certification is suggested for all roles involved in the approach, design and layout of the QlikView application user interface. This exam gauges your ability to gather and interpret requirements, identify and analyze data sources and design and develop the application user interface.

- Business Analysts (QlikView Designers)
- Data Architects (QlikView Developers)

### Audience **Duration Duration Language**

- 50 questions
- 2 hours

- English
- Braizlian
- Portuguese
- Simplified Chinese
- French
- German
	- Japanese

 $\bigodot$  32/35  $\bigodot$ 

- Spanish
- Russian

#### **Exam Prerequisites**

- Basic knowledge of Business Intelligence, reporting, data analysis
- Experience working with QlikView to design applications
- Visualization and user interface design experience

![](_page_31_Figure_50.jpeg)

- Qlik Sense Course Overview
- Design, Create and Share Visualizations with Qlik Sense
- Data Modeling for Qlik Sense
- Administer and Maintain Qlik Sense
- 
- 
- 

#### **QlikView® 11 Courses**

- QlikView Course Overview
- 
- Data Visualization and Design • QlikView Designer<br>• Data Visualization and Design<br>Best Practices Using QlikView
- 
- 
- QlikView Advanced Topics in Design • QlikView Developer<br>• QlikView Server Publisher<br>• QlikView Advanced Topics<br>• and Development • Create Mashups with Qlik Sense<br>• Qlik Sense Server Architecture<br>• Qlik Sense for QlikView Experts<br>• QlikView Pourse Overview<br>• QlikView Designer<br>• Data Visualization and Design<br>• Best Practices Using QlikView<br>• QlikView
- 
- 
- QlikView Expressor Development • QlikView Performance and Scalability<br>• QlikView Workbench<br>• QlikView Expressor Development<br>• and Deployment
- QlikView for the Business User on-demand Training
- QlikView Technical Library on-demand Training

#### **Certifications**

- 
- Qlik Sense Data Architect Certification
- Qlik Sense System Administrator
- QlikView Designer Certification
- 
- QlikView System Administrator **• QlikView Developer Certification**<br>• QlikView System Administrator<br>Certification

# QlikView Developer Certification

### **Description**

The QlikView 11 Developer Certification Exam tests the technical skills necessary to develop (design and script) and deploy QlikView applications. The exam focuses on the technical aspects of developing a QlikView application and is suggested for those in technical roles such as sales engineering, support and implementation. This exam measures your ability to gather and interpret requirements, identify and analyze data sources, create the associative data model, design and develop the application user interface and deliver the QlikView application.

Note: Passing the QlikView 11 Developer exam grants you both the Developer and Designer certifications.

#### Audience **Duration Duration Language**

- Business Analysts (QlikView Designers)
- Data Architects (QlikView Developers)

#### **Exam Prerequisites**

- Advanced knowledge of Business Intelligence, reporting, and/or data analysis
- Knowledge of SQL and/or other scripting languages, data modeling, data visualization and advanced QlikView functions
- Practical experience working with QlikView to design and develop applications
- User interface design experience

![](_page_32_Figure_39.jpeg)

• 70 questions • 2 hours

- 
- English
- Braizlian
- Portuguese • Simplified Chinese
- French
- - German
	- Japanese
	- Spanish
	- Russian

 $\bigodot$  33/35  $\bigodot$ 

- Qlik Sense Course Overview
- Design, Create and Share Visualizations with Qlik Sense
- Data Modeling for Qlik Sense
- Administer and Maintain Qlik Sense
- 
- 
- 

#### **QlikView® 11 Courses**

- QlikView Course Overview
- 
- Data Visualization and Design • QlikView Designer<br>• Data Visualization and Design<br>Best Practices Using QlikView
- 
- 
- QlikView Advanced Topics in Design • QlikView Developer<br>• QlikView Server Publisher<br>• QlikView Advanced Topics<br>• and Development • Create Mashups with Qlik Sense<br>• Qlik Sense Server Architecture<br>• Qlik Sense for QlikView Experts<br>• QlikView Pourse Overview<br>• QlikView Designer<br>• Data Visualization and Design<br>• Best Practices Using QlikView<br>• QlikView
- 
- 
- QlikView Expressor Development • QlikView Performance and Scalability<br>• QlikView Workbench<br>• QlikView Expressor Development<br>• and Deployment
- QlikView for the Business User on-demand Training
- QlikView Technical Library on-demand Training

#### **Certifications**

- 
- Qlik Sense Data Architect Certification
- Qlik Sense System Administrator
- QlikView Designer Certification
- 
- **QlikView System • QlikView Developer Certification<br>
• QlikView System<br>
<b>Administrator Certification**

# QlikView System Administrator Certification

#### **Description**

The QlikView 11 System Administrator Certification Exam confirms you have the appropriate technical infrastructure knowledge, perform administrative tasks, troubleshoot problems and errors, and the skills and experience to support QlikView deployments. It also verifies that you understand the best approaches to set up and run QlikView Server and Publisher installations in complex IT environments. The certification is suggested for IT system administration professionals.

#### Audience **Duration Duration Language**

- QlikView System Administrators | 60 questions
	- 2 hours

- English
- Japanese available Q3 2015

 $\bigodot$  34/35  $\bigodot$ 

#### **Exam Prerequisites**

- Experience working with QlikView Server and Publisher
- Knowledge and experience with Microsoft Windows Server based environments, Windows Firewall, Windows IIS and IIS Management Console
- Experience with tools to troubleshoot connectivity, interoperability, configuration and performance, such as nslookup, telnet, ping, netstat, etc.
- Basic SQL and ODBC/OLEDB connections
- Windows Services Applet
- Knowledge of basic NTFS rights and Windows Network fileshare setup

![](_page_33_Figure_44.jpeg)

![](_page_34_Picture_0.jpeg)

![](_page_34_Picture_1.jpeg)

# **Contact**

To learn more about our education offerings or to register for a course, go to [qlik.com/training.](http://www.qlik.com/us/services/training)

Please [contact your local training manager](http://www.qlik.com/us/services/training/training-contacts) for additional information

![](_page_34_Picture_5.jpeg)

qlik.com

© 2015 QlikTech International AB. All rights reserved. Qlik®, Qlik® Sense, QlikView®, QlikTech®, Qlik® Cloud, Qlik® DataMarket, Qlik® Analytics Platform and the QlikTech logos are trademarks of QlikTech International AB which have been registered in multiple countries. Other marks and logos mentioned herein are trademarks or registered trademarks of their respective owners.